**REQUISITOS BÁSICOS DA UTILIZAÇÃO DOS SERVIÇOS DO PEDIDO ONLINE DA PROPRIEDADE INDUSTRIAL DA DSEDT**

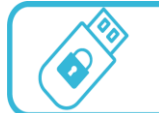

## Utilizador reconhecido

• Utilizador reconhecido pela DSEDT.

## **Forma de pagamento online**

• O pagamento deve ser efectuado através dos cartões de crédito VISA ou MasterCard, do pagamento online UnionPay, dos serviços bancários online do Banco da China (BOCNET) ou outros **instrumentos de pagamento aceites pela Plataforma de Pagamento Electrónico da Caixa Económica Postal da RAEM**, e a liquidação deve ser em MOP.

## **Os dispositivos de tecnologia informática que podem ser compatíveis com o sistema do pedido online**

- **Sistema Operativo :** Recomenda-se a utilização de Windows 7 em Chinês e Inglês
- **Monitor:** Recomenda-se a utilização da Resolução de ecrã de 1024x768 ou superior
- **Browser:** Recomenda-se a utilização de Internet Explorer 8.0, 10.0 ou superior
- **Software:** Recomenda-se a utilização de Adobe Acrobat Reader 9.5 ou superior, JAVA 8 32-bit e instalação para Pacote de Assinatura Electrónica Qualificada (AEQ), descarregável de http://www.esigntrust.com/
- **Leitor de Cartão do Certificado Electrónico e Certificado de Assinatura Electrónica Válido**
- **Conta de Correio Electrónico**

## **Consulta**

• Faça favor de contactar a DSEDT através de e-mail (dpi@dsedt.gov.mo).